## CSE544 SQL

Monday, April 5, 2004

1

3

5

#### Announcements

#### • Homework 1 – Everybody should have accounts by now • Project on the Website – Please check website, there is work for you ! • Course outline updated on the Website – Reading assignments (more to come) • SQL – Lots of materials last lecture and this one ! – Make sure you understand it

2

## Two Tough Examples

Store(sid, sname) Product(pid, pname, price, sid)

Find all stores that sell *only* products with price > 100 (Equivalent formulation: find all stores s.t. all their products have price > 100)

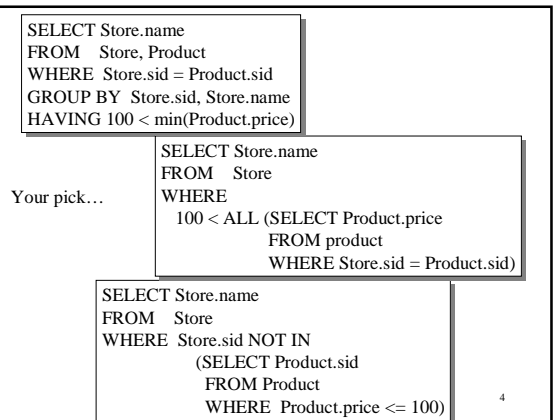

## Two Tough Examples

Store(sid, sname) Product(pid, pname, price, sid)

For each store, find the Product ID of its most expensive product

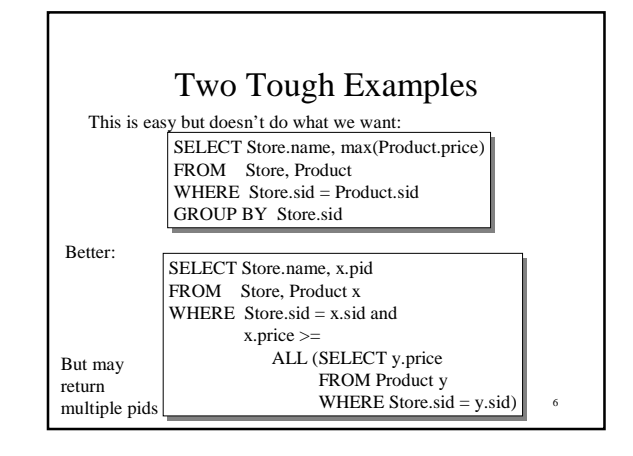

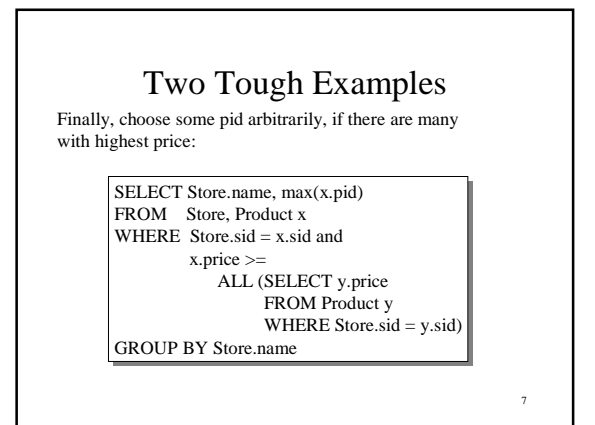

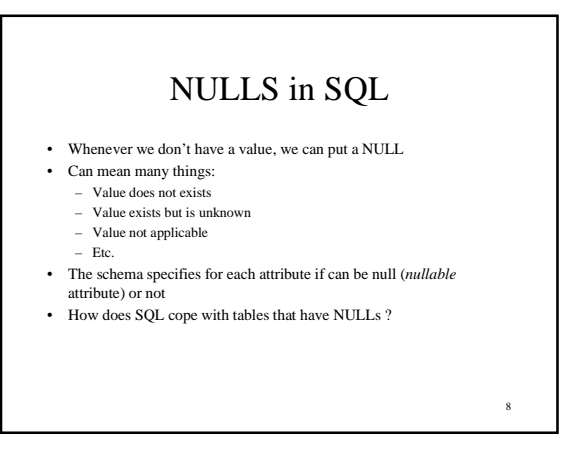

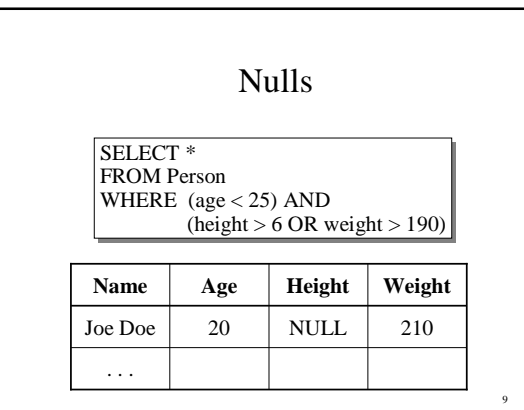

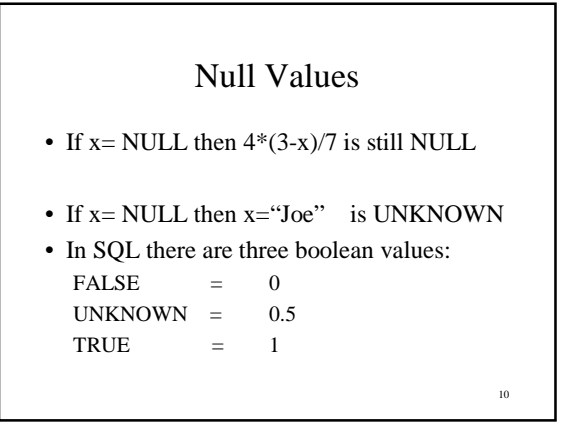

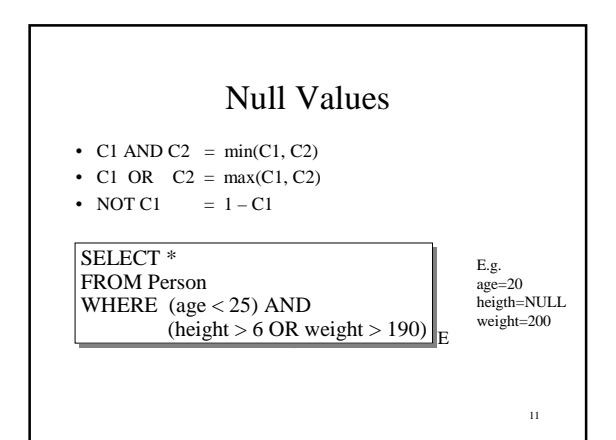

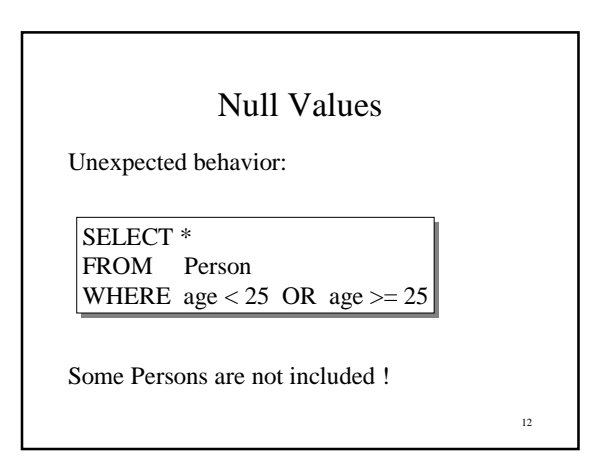

#### Null Values

Can test for NULL explicitly: – x IS NULL

– x IS NOT NULL

#### SELECT \* FROM Person

WHERE age < 25 OR age >= 25 OR age IS NULL

Now it includes all Persons

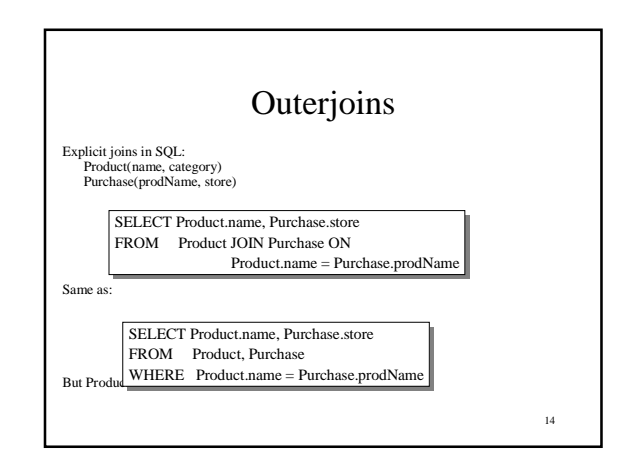

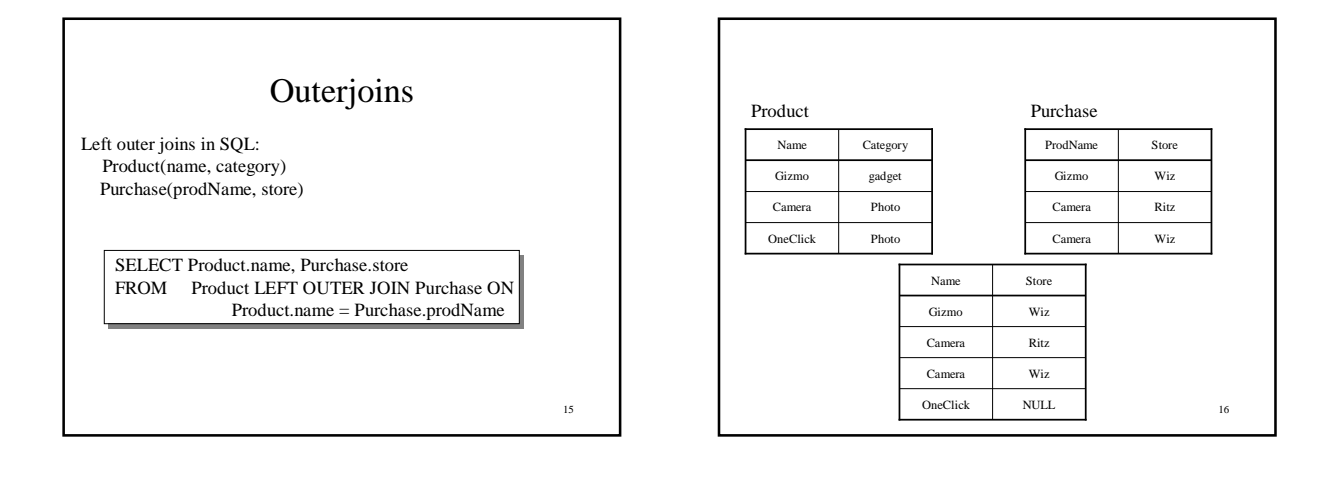

13

### Outer Joins

• Left outer join: – Include the left tuple even if there's no match

- Right outer join:
	- Include the right tuple even if there's no match
- Full outer join:
	- Include the both left and right tuples even if there's no match

17

## Modifying the Database

Three kinds of modifications

- Insertions
- Deletions
- Updates

Sometimes they are all called "updates"

18

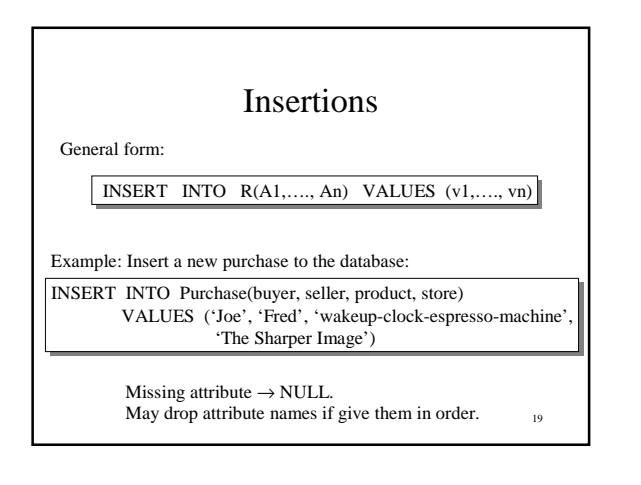

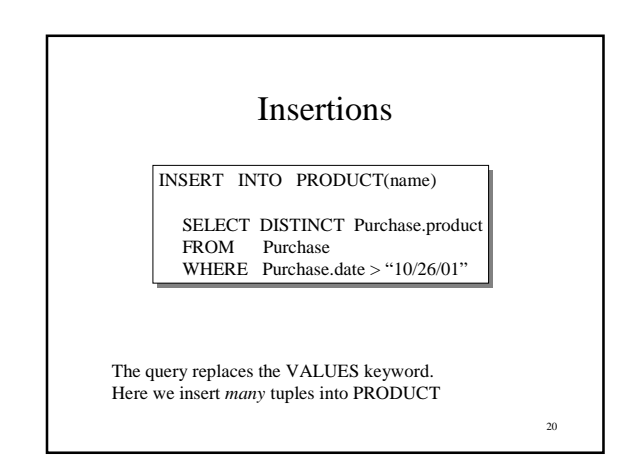

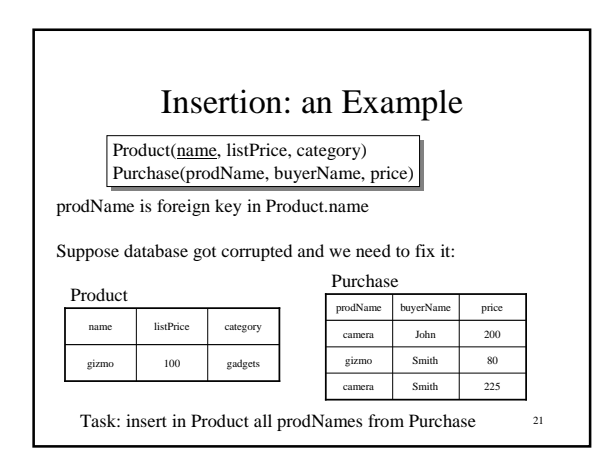

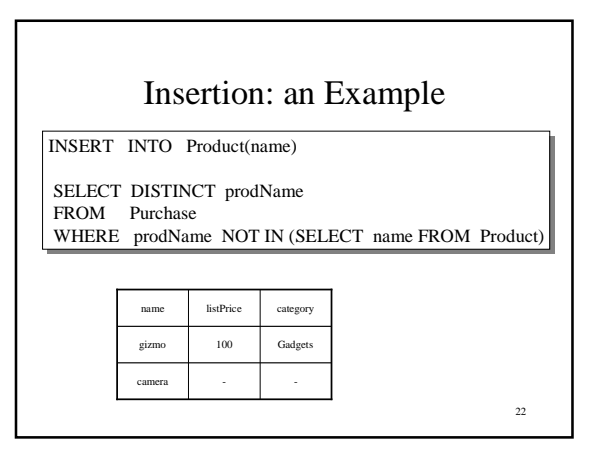

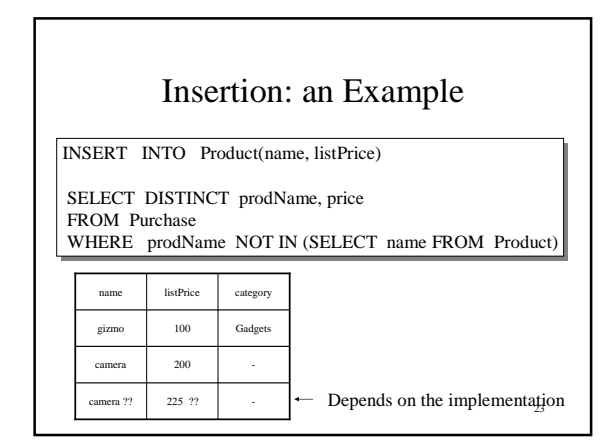

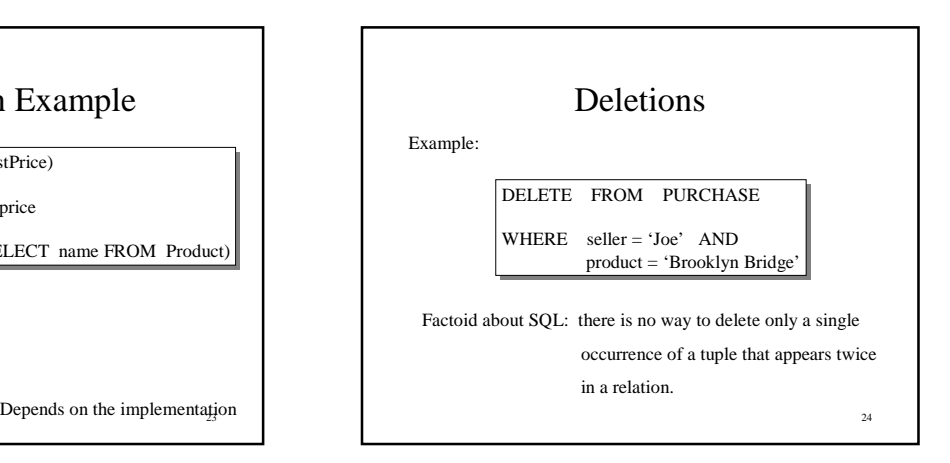

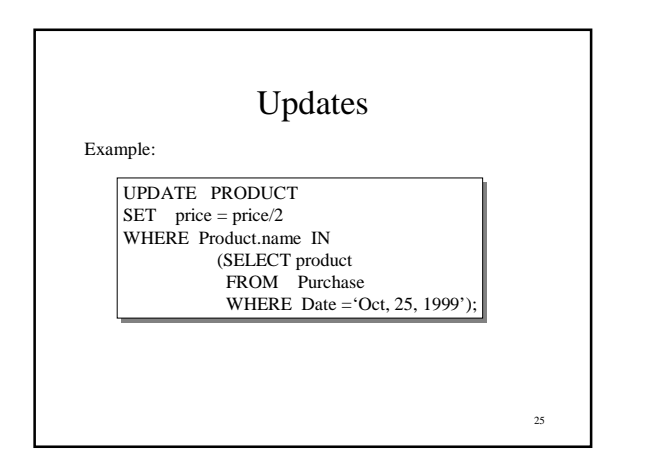

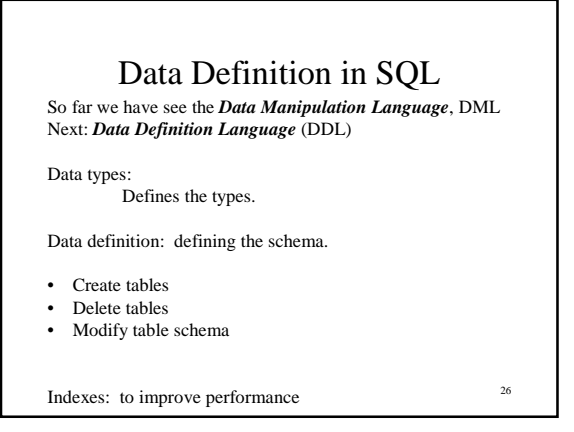

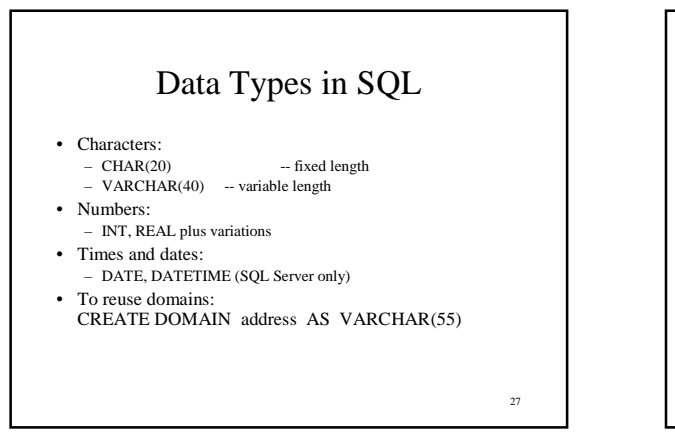

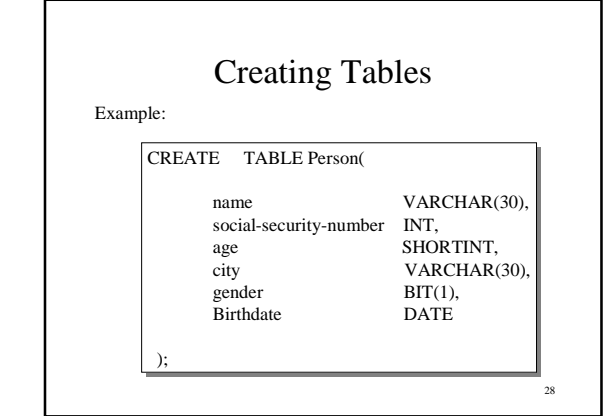

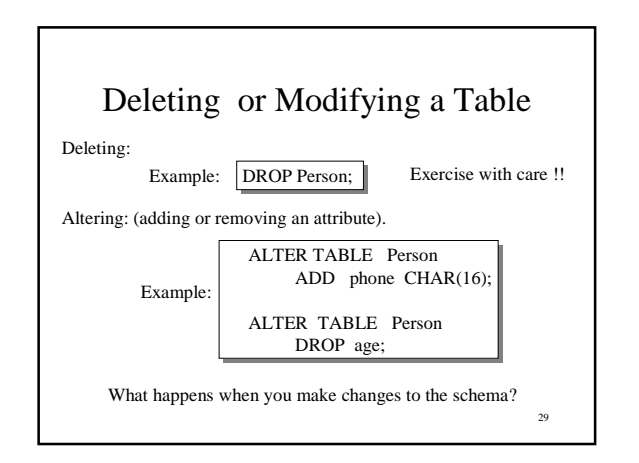

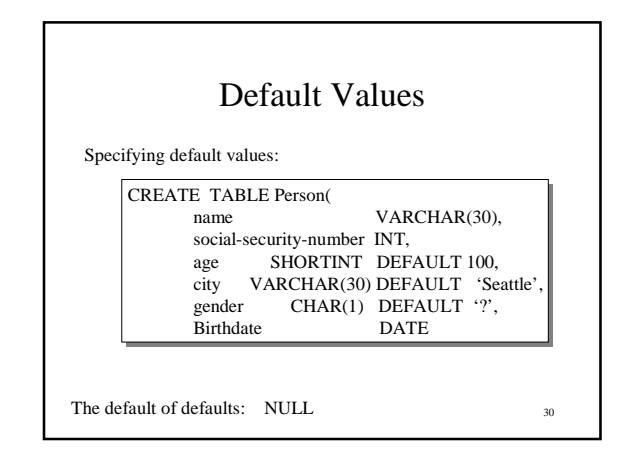

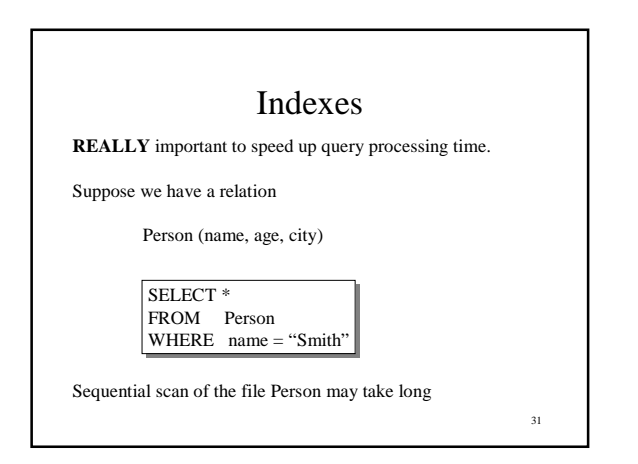

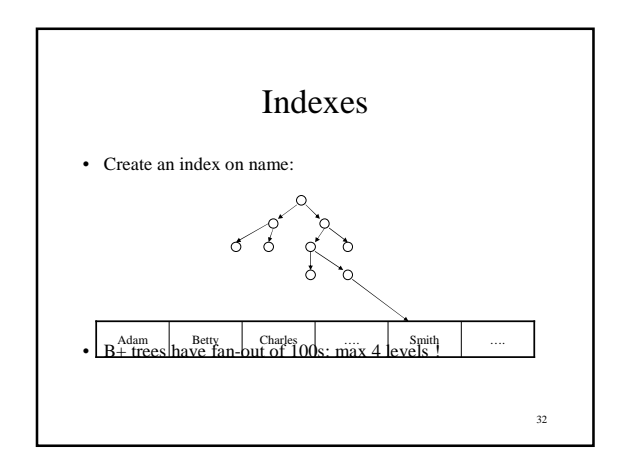

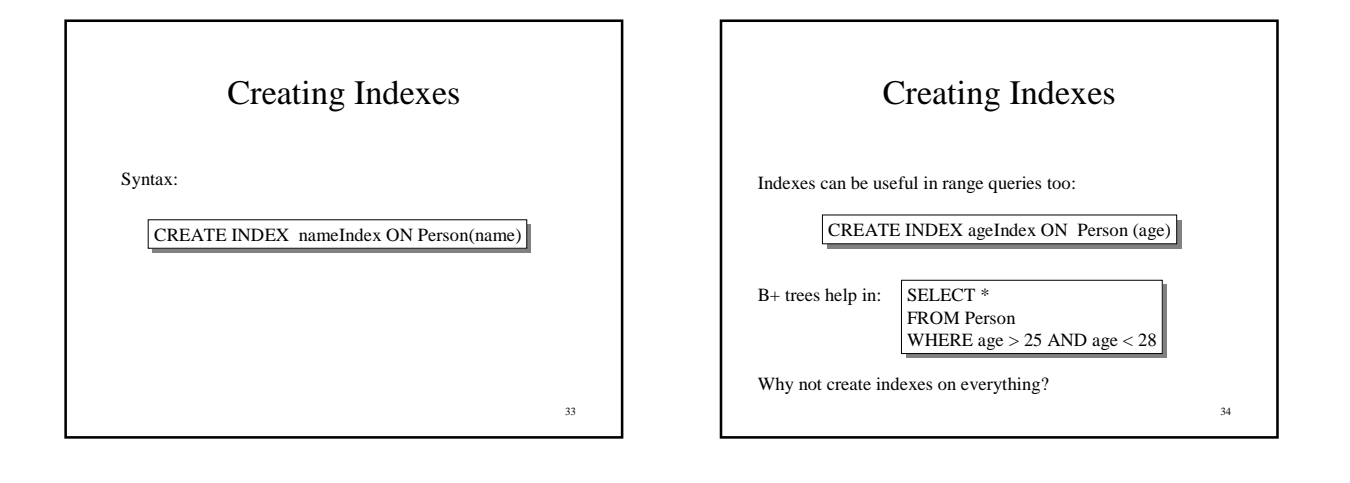

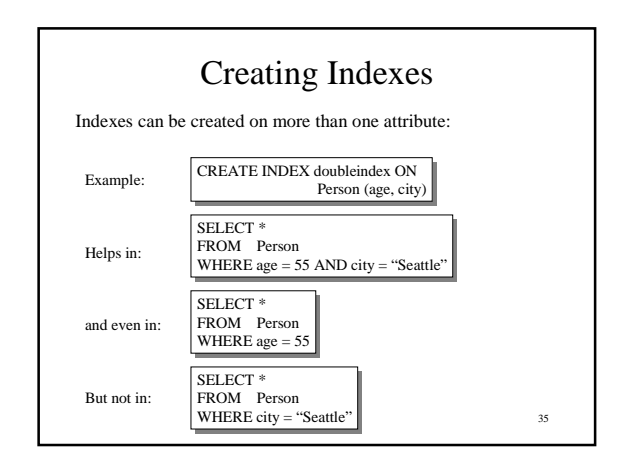

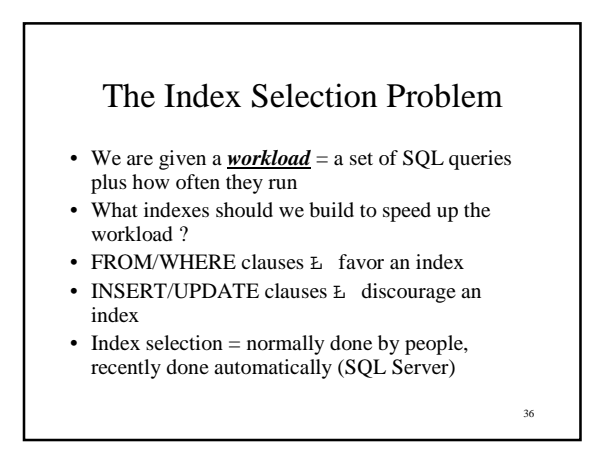

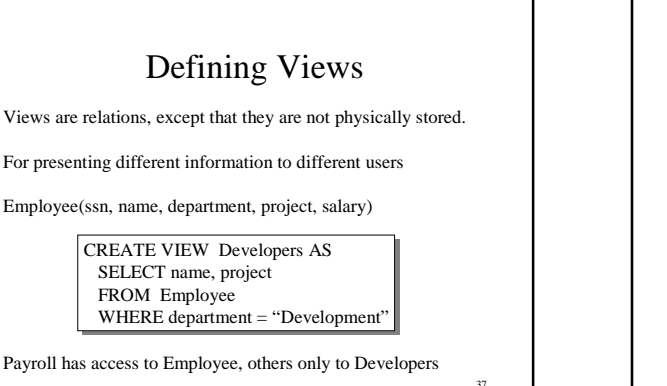

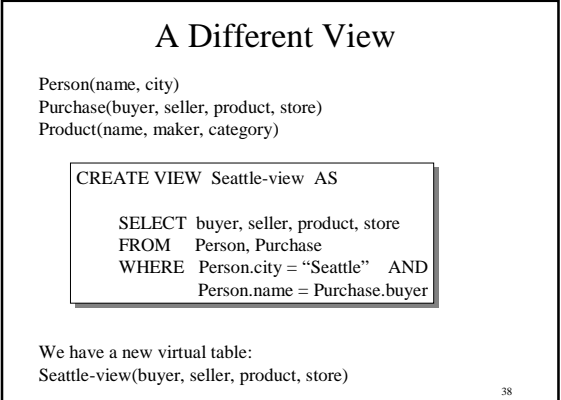

A Different View SELECT name, store<br>FROM Seattle-view We can later use the view:

Seattle-view, Product WHERE Seattle-view.product = Product.name AND Product.category = "shoes"

39

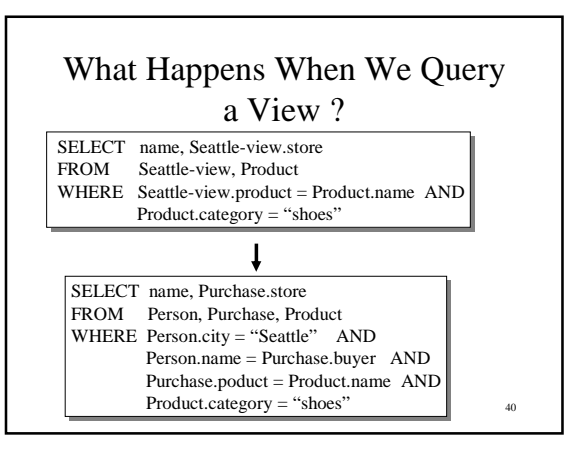

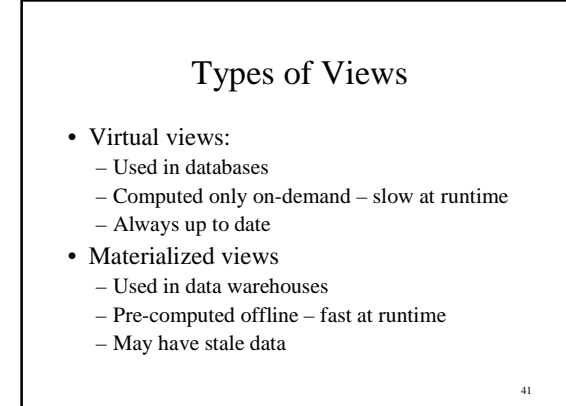

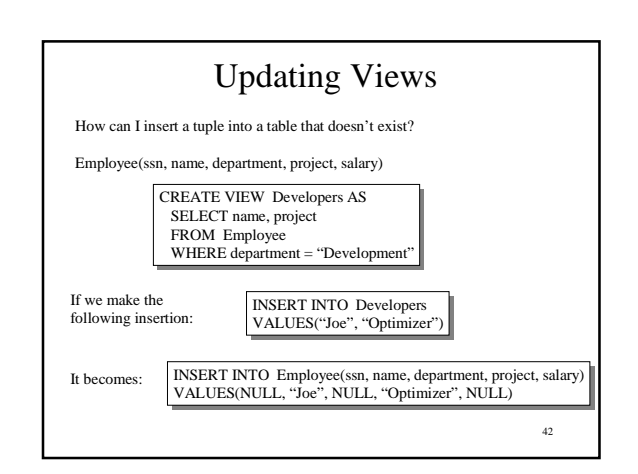

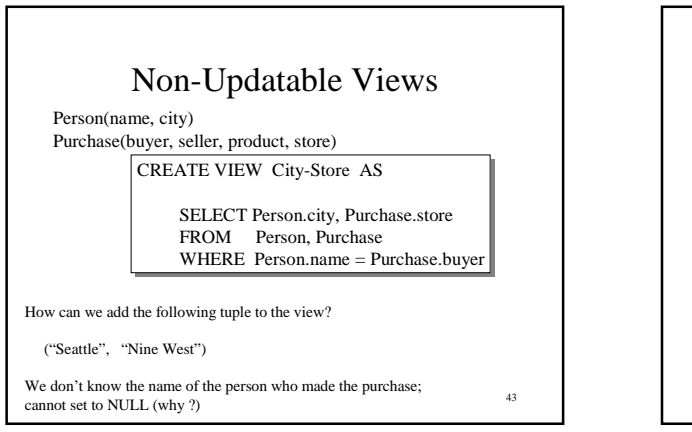

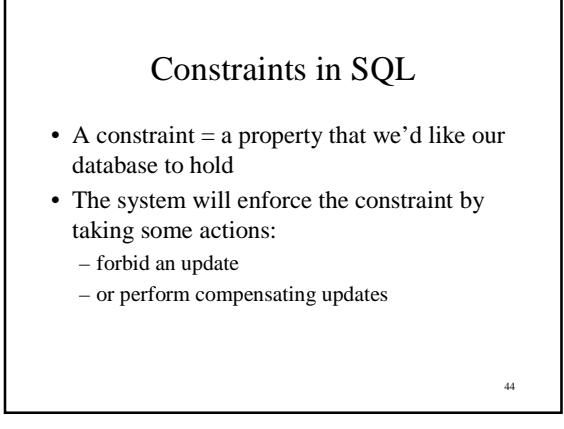

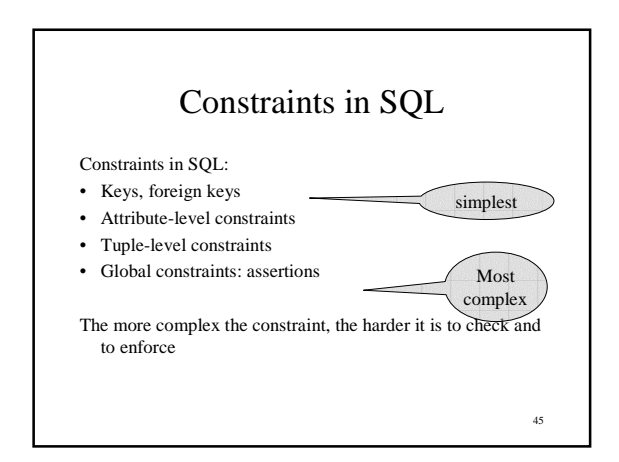

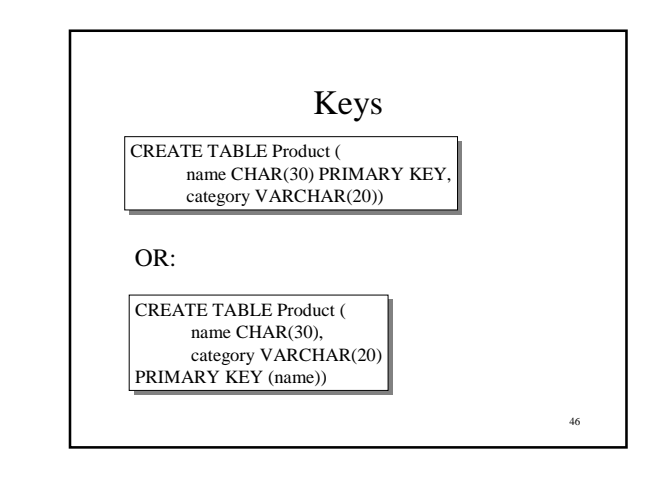

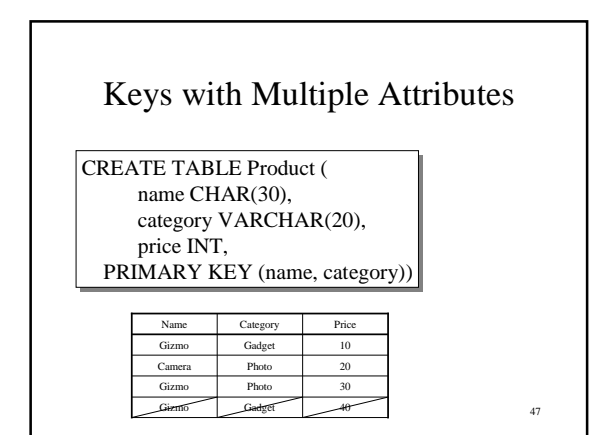

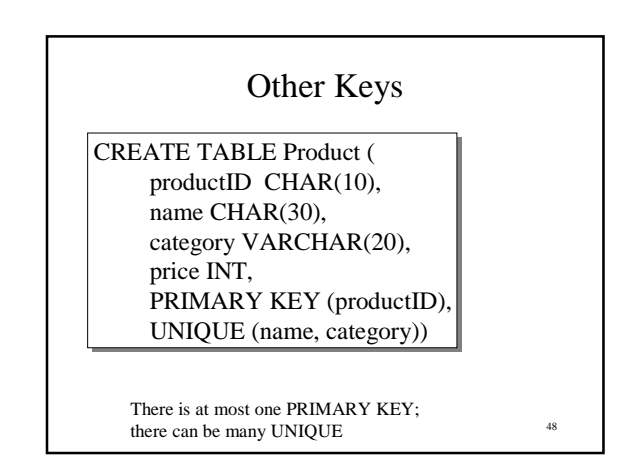

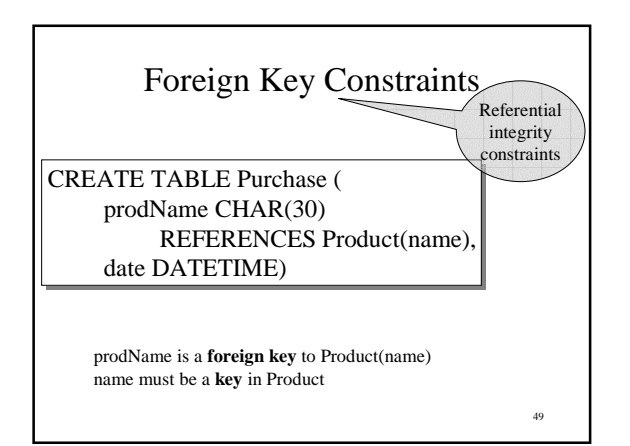

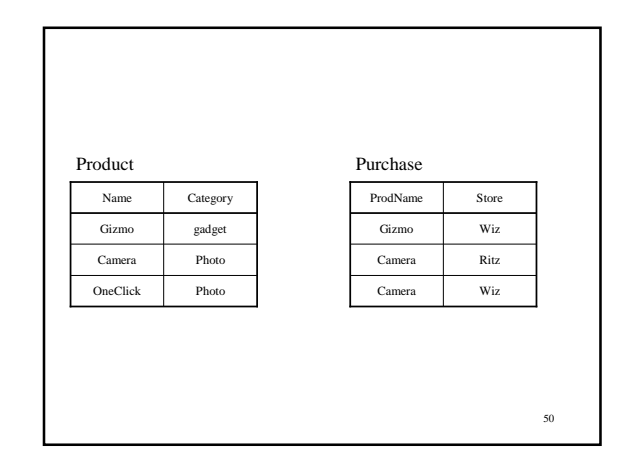

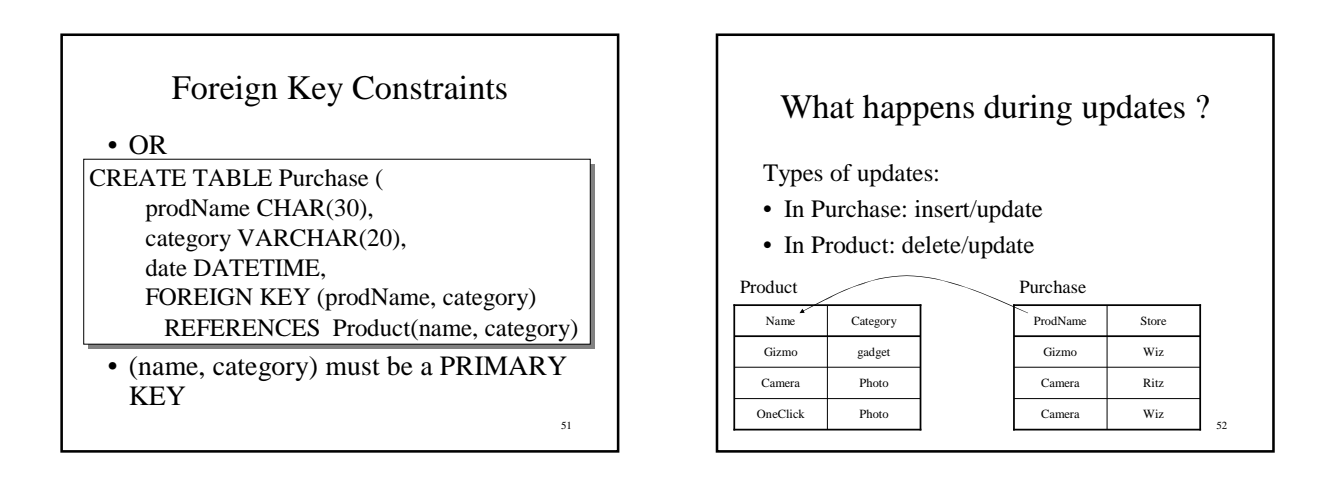

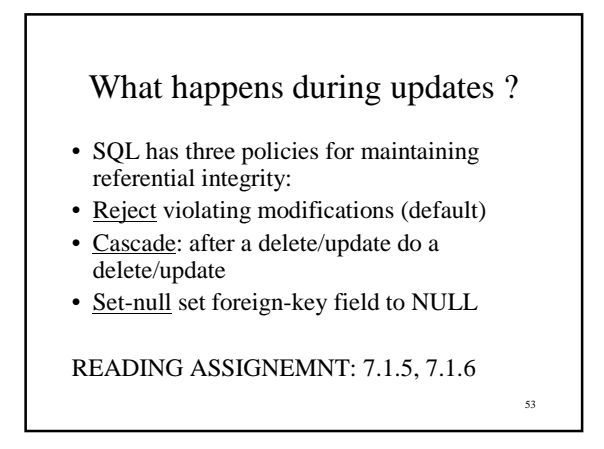

## Constraints on Attributes and Tuples

- Constraints on attributes: NOT NULL -- obvious meaning... CHECK condition -- any condition !
- Constraints on tuples CHECK condition

54

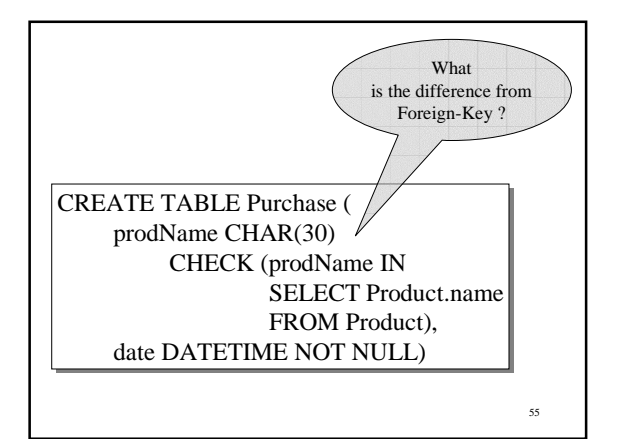

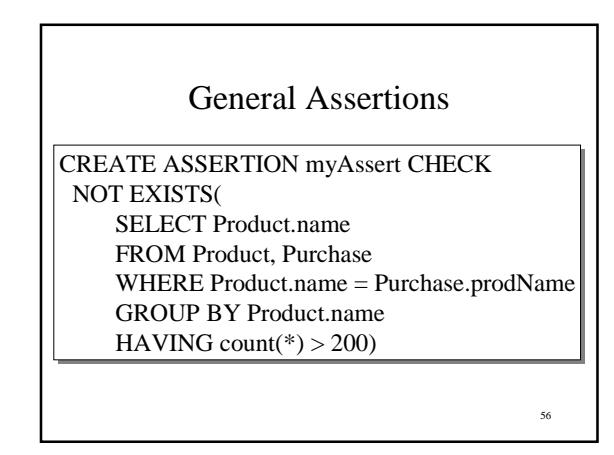

#### Final Comments on Constraints

- Can give them names, and alter later – Read in the book !!!
- We need to understand exactly *when* they are checked
- We need to understand exactly *what* actions are taken if they fail

57

59

#### Embedded SQL

- direct SQL (= ad-hoc SQL) is rarely used
- in practice: SOL is embedded in some application code
- SQL code is identified by special syntax

#### Impedance Mismatch

- Example: SQL in C:
	- C uses int, char[..], pointers, etc – SQL uses tables
- Impedance mismatch  $=$  incompatible types

#### The Impedance Mismatch Problem

58

60

Why not use only one language?

- Forgetting SQL: "we can quickly dispense with this idea" [textbook, pg. 351].
- SQL cannot do everything that the host language can do.

Solution: use cursors

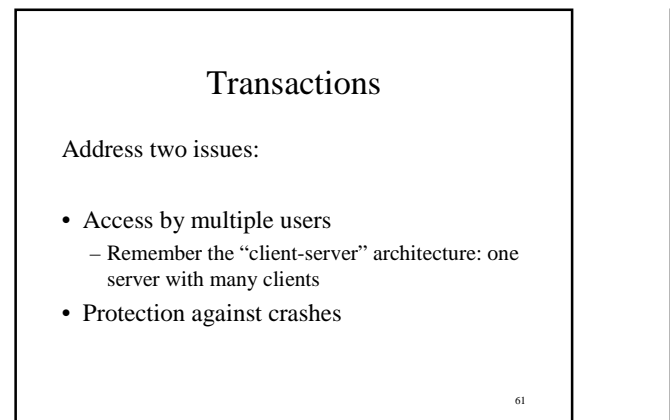

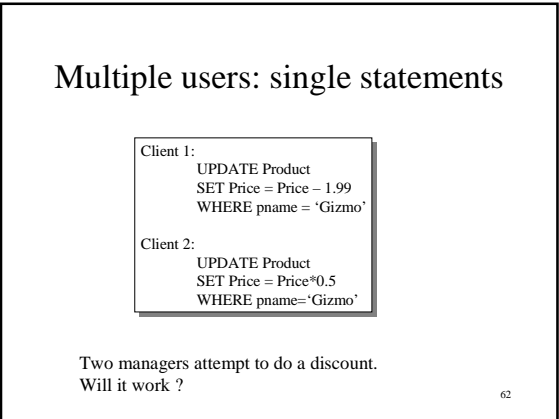

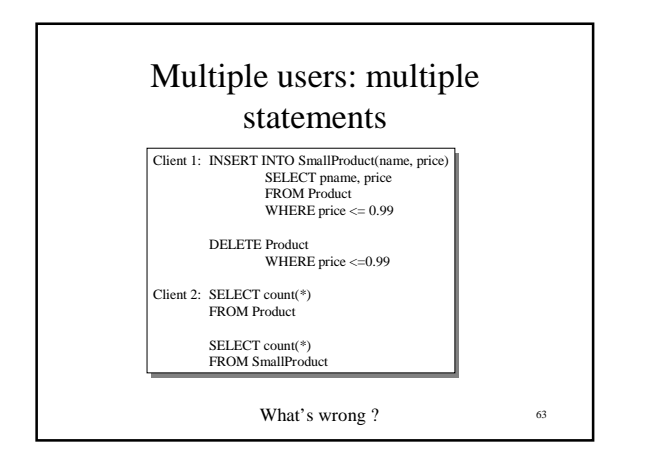

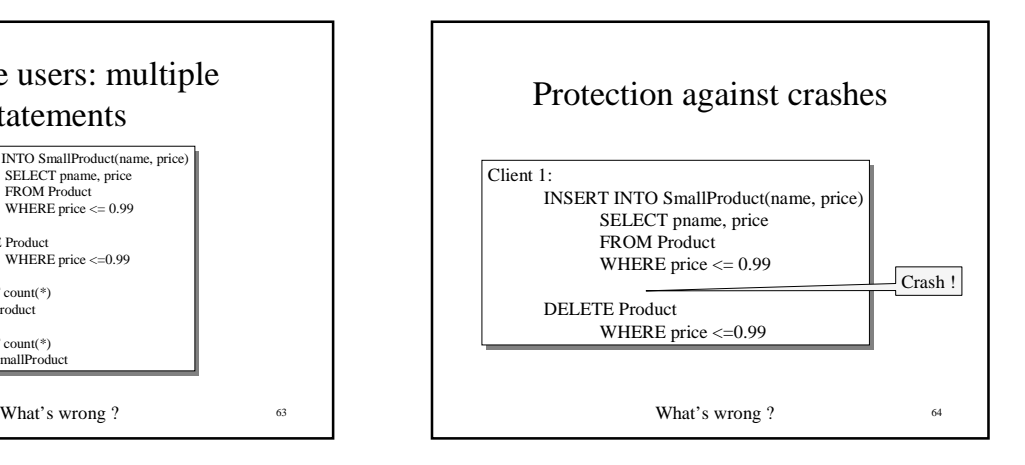

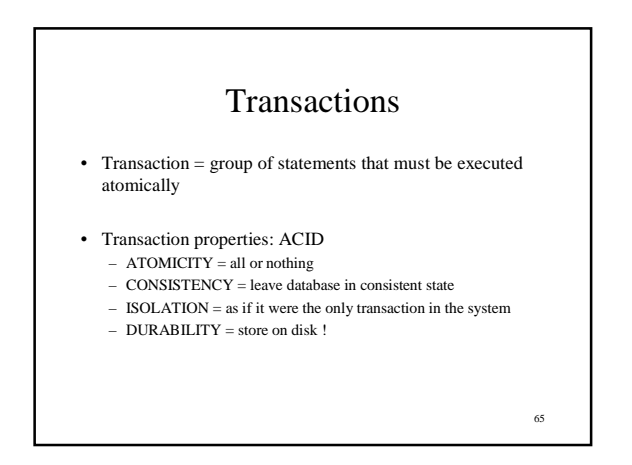

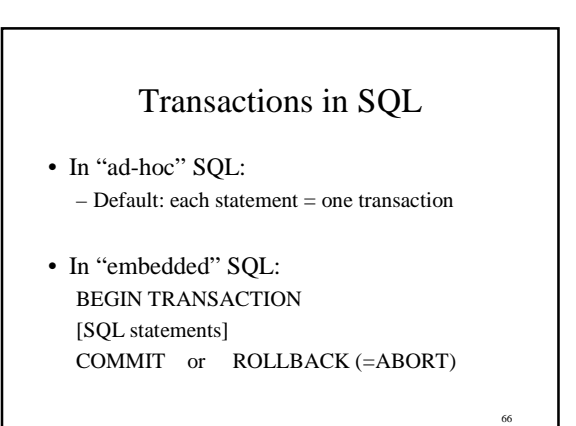

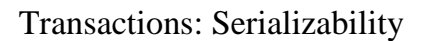

Serializability = the technical term for isolation

- An execution is *serial* if it is completely before or completely after any other function's execution
- An execution is *serializable* if it equivalent to one that is serial
- DBMS can offer serializability guarantees

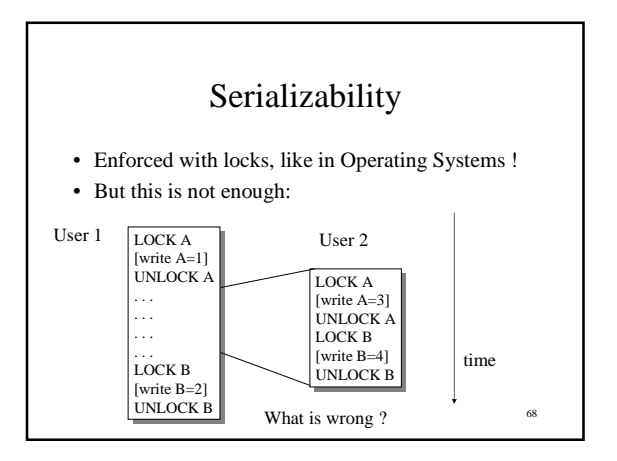

# Serializability

- Solution: two-phase locking
	- Lock everything at the beginning
	- Unlock everything at the end
- Read locks: many simultaneous read locks allowed
- Write locks: only one write lock allowed
- Insert locks: one per table

69

67

## Isolation Levels in SQL

- 1. "Dirty reads"
- SET TRANSACTION ISOLATION LEVEL READ UNCOMMITTED 2. "Committed reads"
- SET TRANSACTION ISOLATION LEVEL READ COMMITTED 3. "Repeatable reads"
- SET TRANSACTION ISOLATION LEVEL REPEATABLE READ 4. Serializable transactions (default):
	- SET TRANSACTION ISOLATION LEVEL SERIALIZABLE

70

Reading assignment: chapter 8.6